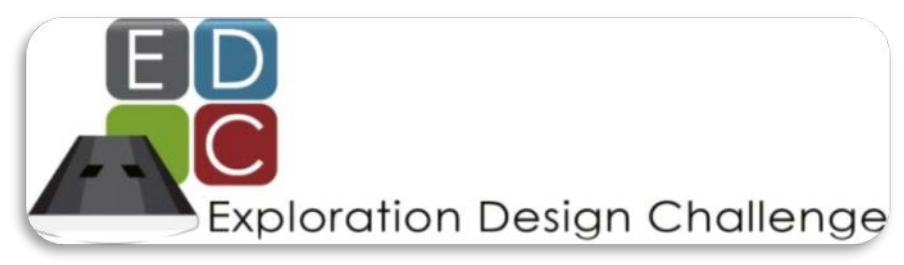

## **Challenge Checklist**

## **Prior to the Challenge**

Things to download, print, review, and copy:

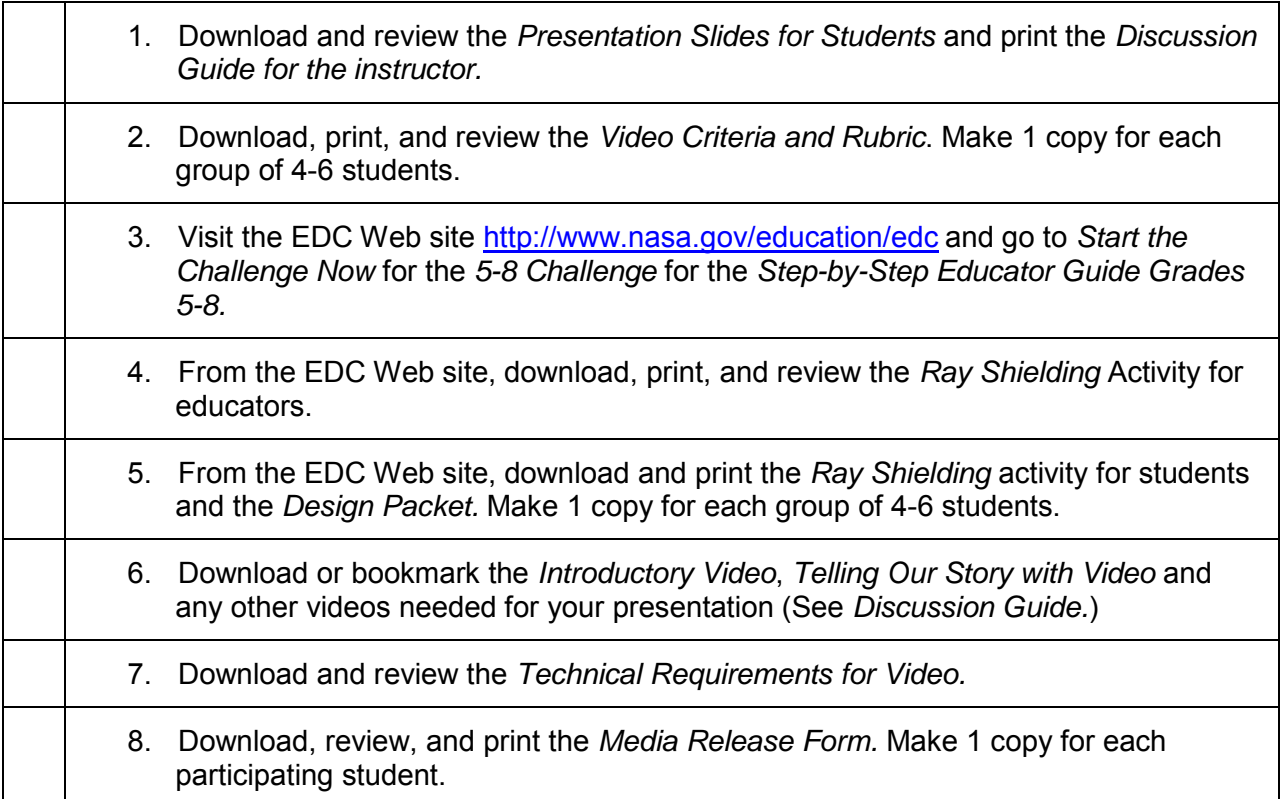

Things to schedule, set up, or test:

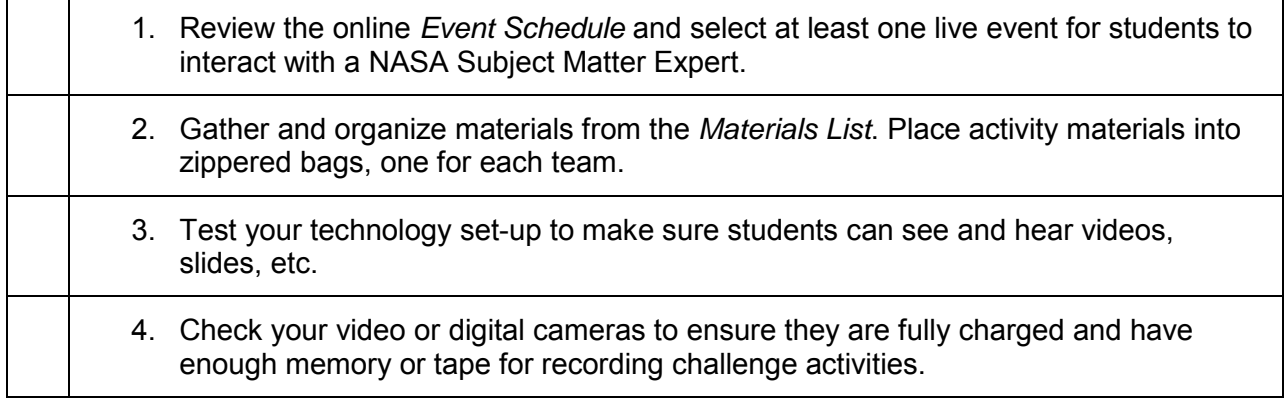

## **During the Challenge**

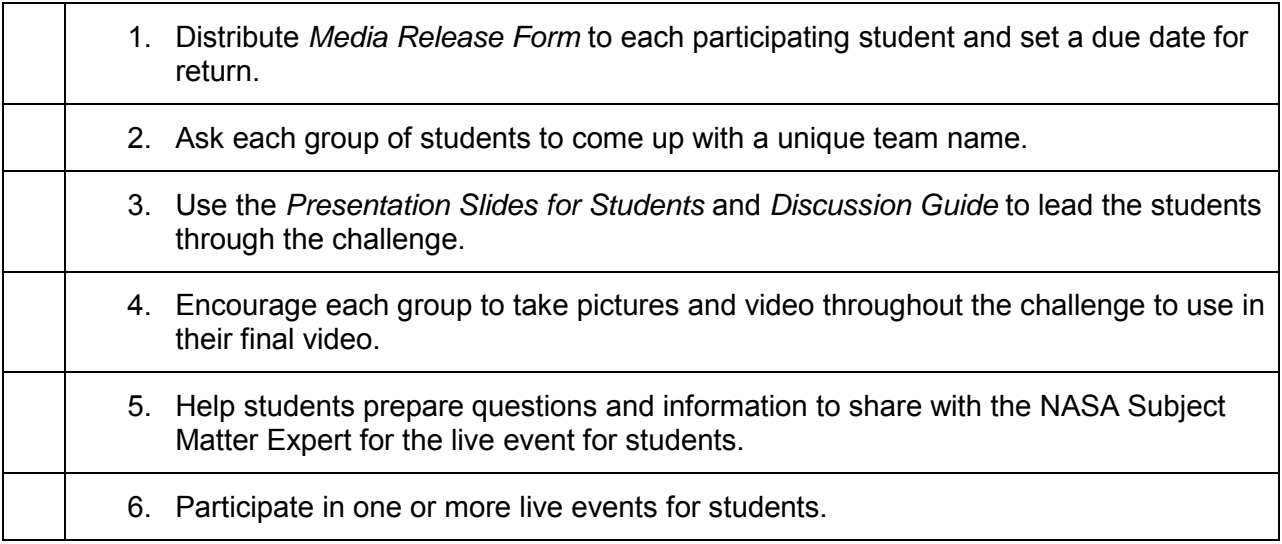

## **After the Challenge**

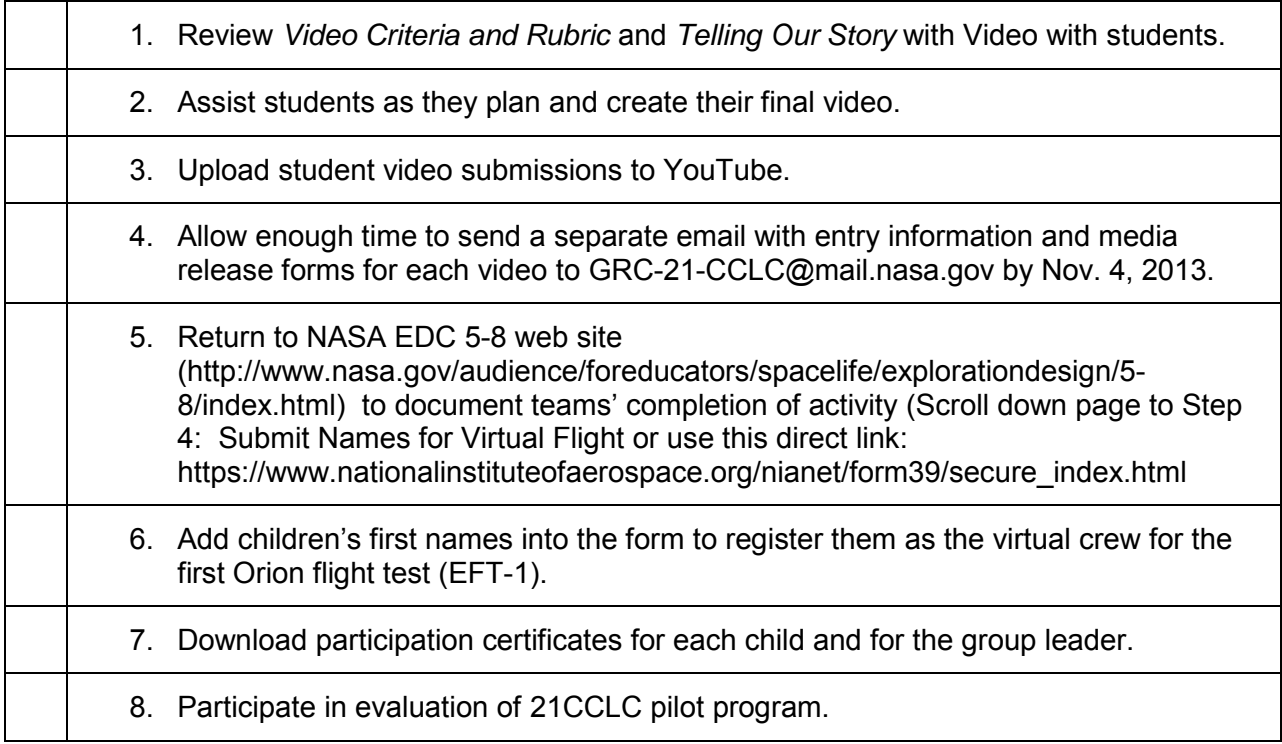